**ChatGPT** oraz **S**ztuczna **I**nteligencja w pracy naukowej

**Wskazówki dotyczące użycia generatywnych narzędzi SI w toku studiów:**

### Bezpieczeństwo danych

nie wklejaj do usługi SI danych, które podlegają ochronie i których nie ujawniłbyś publicznie, np. danych osobowych, haseł itp.

## Zweryfikuj

treści generowane przez sztuczną inteligencję mogą być niedokładne, wprowadzające w błąd lub całkowicie sfabrykowane. Mogą też zawierać materiały chronione prawem autorskim.

#### **Zwracaj szczególną uwagę na opisy bibliograficzne literatury**

jeśli wyniki zawierają odniesienia do książek lub czasopism, **znajdź potwierdzenie, że źródło naprawdę istnieje**.

#### Jak?

Spróbuj skopiować opis bibliograficzny do narzędzia wyszukiwania, takiego jak Google [Scholar](https://scholar.google.com/) lub katalog [biblioteki](https://prolib.chorzow.wsb.pl/)

Wyszukaj w Google głównego autora. Sprawdź czy publikacja znajduje się w jego dorobku

Jeśli źródło jest prawdziwe, sprawdź, czy zawiera to, co mówi ChatGPT. **Zajrzyj do źródła lub jego streszczenia**.

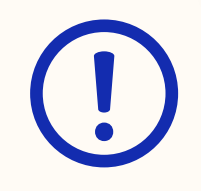

# Pamiętaj!

**Ponosisz odpowiedzialność za wszelkie treści, które tworzysz lub publikujesz, zawierające materiały generowane przez sztuczną inteligencję**

Jeśli masz wątpliwości, **zgłoś się do Biblioteki**.

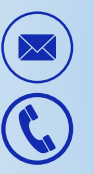

 $\mathbf{f}$ 

[biblioteka@chorzow.wsb.pl](mailto:biblioteka@chorzow.wsb.pl)

(32) 349 84 71

[@BibliotekaMeritoChorzow](https://www.facebook.com/BibliotekaMeritoChorzow)

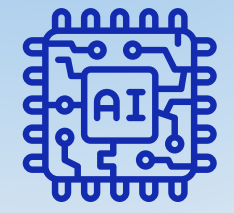